## 運用レポート

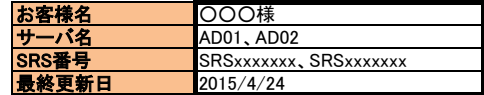

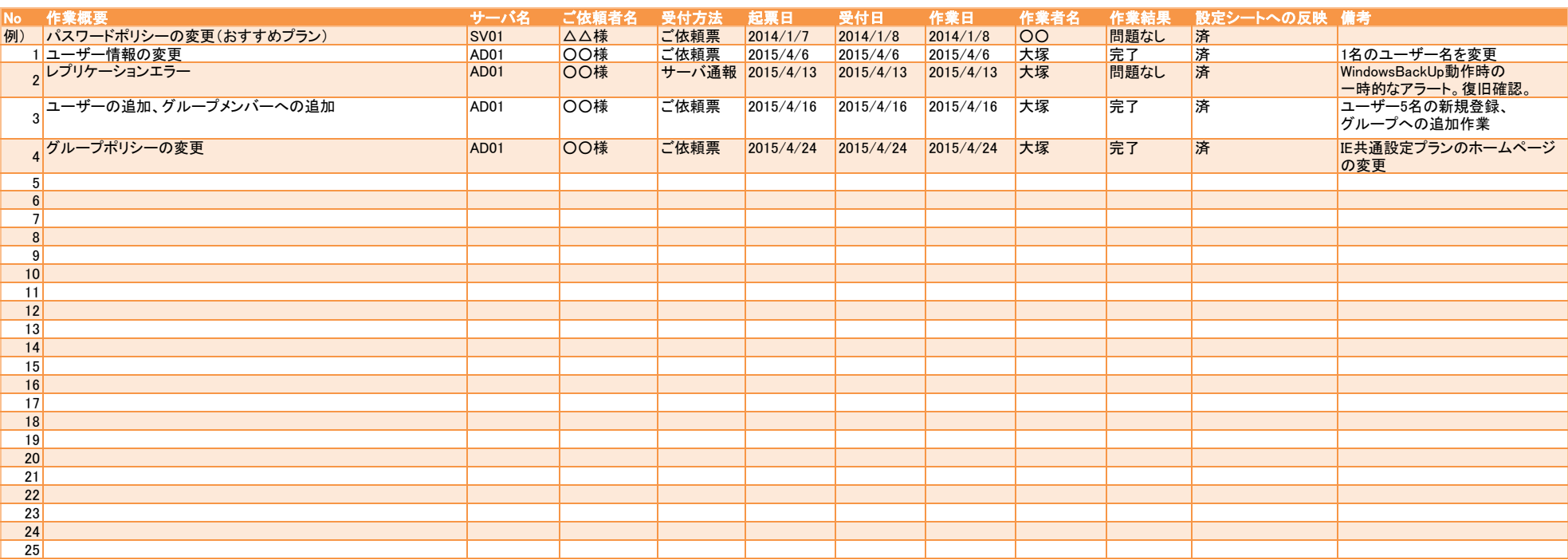